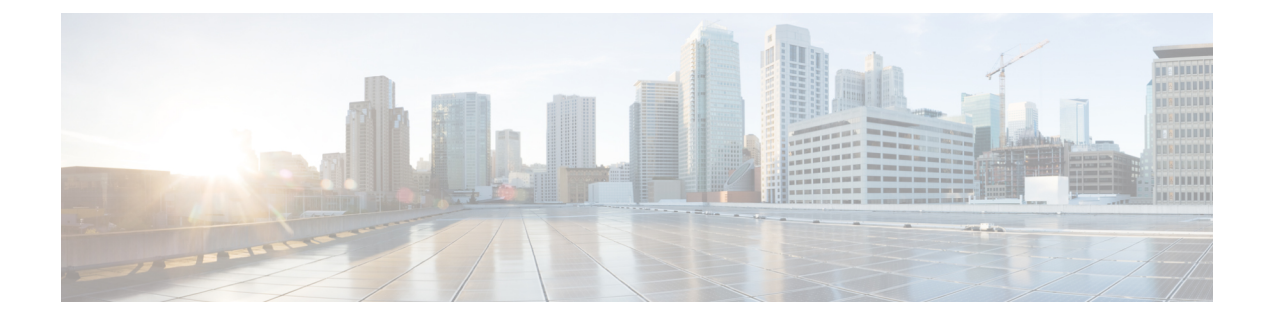

## **Installing the Cisco Remote PHY Solution**

- [Installing](#page-0-0) the Cisco GS7000 Node, page 1
- [Opening](#page-0-1) the Cisco GS7000 Node, page 1
- [Installing](#page-0-2) Cisco Remote PHY Device in the Cisco GS7000 Node, page 1
- Setting Up Cisco Remote PHY Device on the Cisco [GS7000](#page-4-0) Node, page 5
- [Powering](#page-6-0) Up the Cisco GS7000 Node, page 7
- Closing the Cisco [GS7000](#page-6-1) Node, page 7

### <span id="page-0-1"></span><span id="page-0-0"></span>**Installing the Cisco GS7000 Node**

For more information, see the Cisco 1.2 GHz Super High Output (SHO) GS7000 Node [Installation](http://www.cisco.com/c/dam/en/us/td/docs/video/access_edge/Nodes/GS7000/Cisco-1_2-GHz-Super-High-Output-GS7000-Node-Installation-and-Operation-Guide.pdf) and [Operation](http://www.cisco.com/c/dam/en/us/td/docs/video/access_edge/Nodes/GS7000/Cisco-1_2-GHz-Super-High-Output-GS7000-Node-Installation-and-Operation-Guide.pdf) Guide.

### <span id="page-0-2"></span>**Opening the Cisco GS7000 Node**

For more information, see the Cisco 1.2 GHz Super High Output (SHO) GS7000 Node [Installation](http://www.cisco.com/c/dam/en/us/td/docs/video/access_edge/Nodes/GS7000/Cisco-1_2-GHz-Super-High-Output-GS7000-Node-Installation-and-Operation-Guide.pdf) and [Operation](http://www.cisco.com/c/dam/en/us/td/docs/video/access_edge/Nodes/GS7000/Cisco-1_2-GHz-Super-High-Output-GS7000-Node-Installation-and-Operation-Guide.pdf) Guide.

## **Installing Cisco Remote PHY Device in the Cisco GS7000 Node**

#### **Procedure**

- **Step 1** Open the Cisco GS7000 node; remove all the transmitter and receiver modules (if any).
- **Step 2** Insert the location pin on the OIB of the Cisco GS7000 node into the location hole on the Cisco RPD. Tighten the screws on the Cisco RPD with recommended torque.

 $\mathbf{I}$ 

Ī

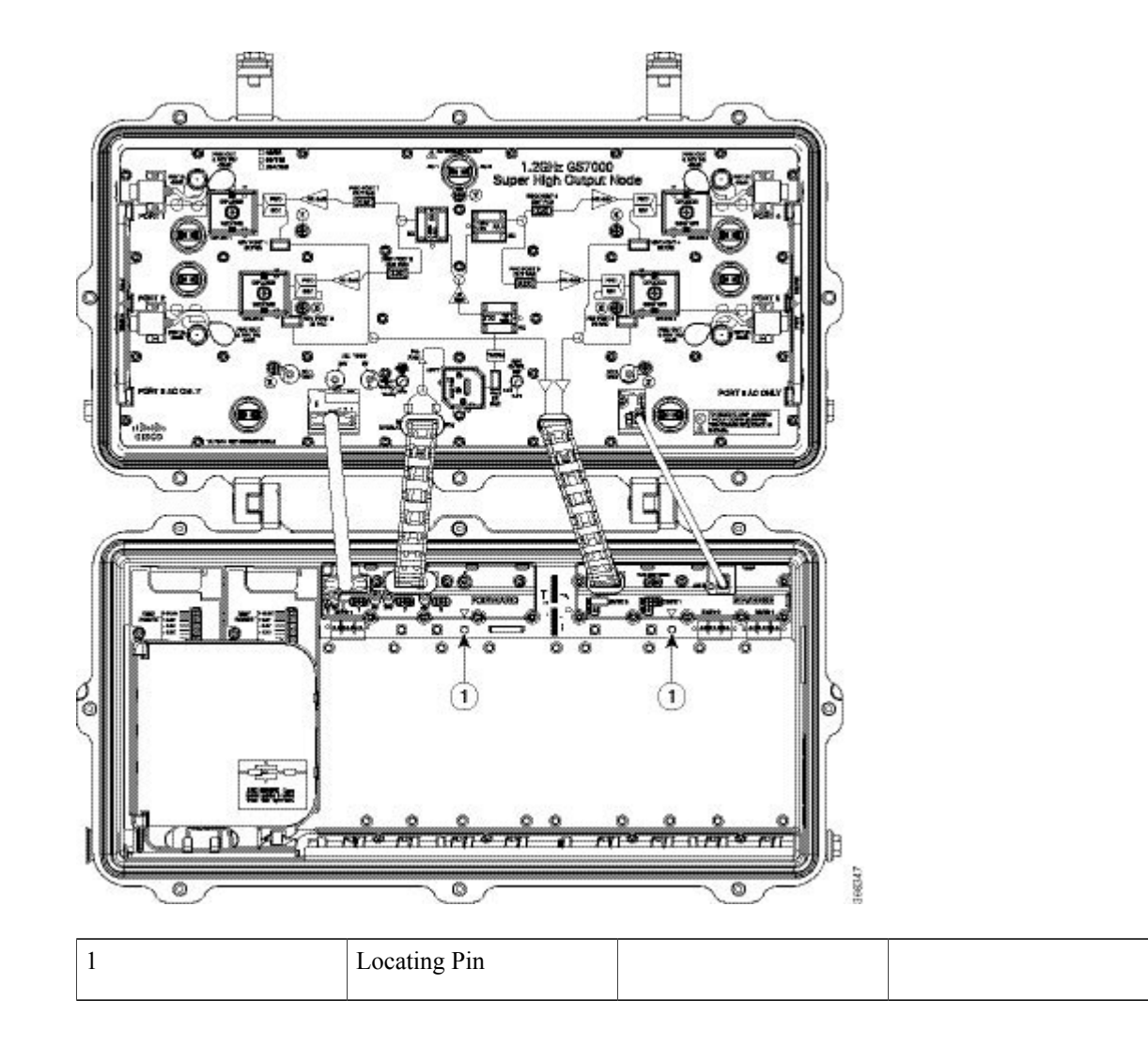

 $\overline{\phantom{a}}$ 

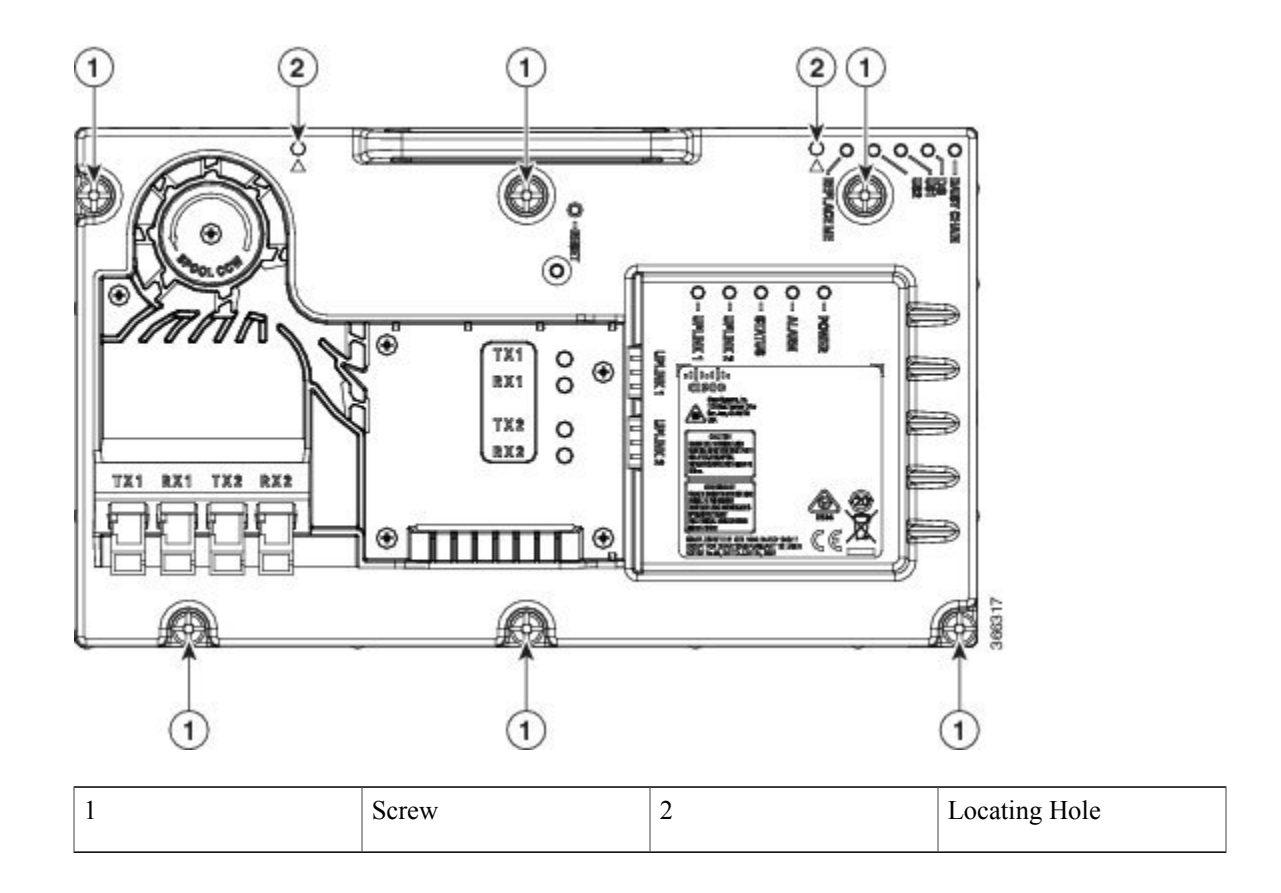

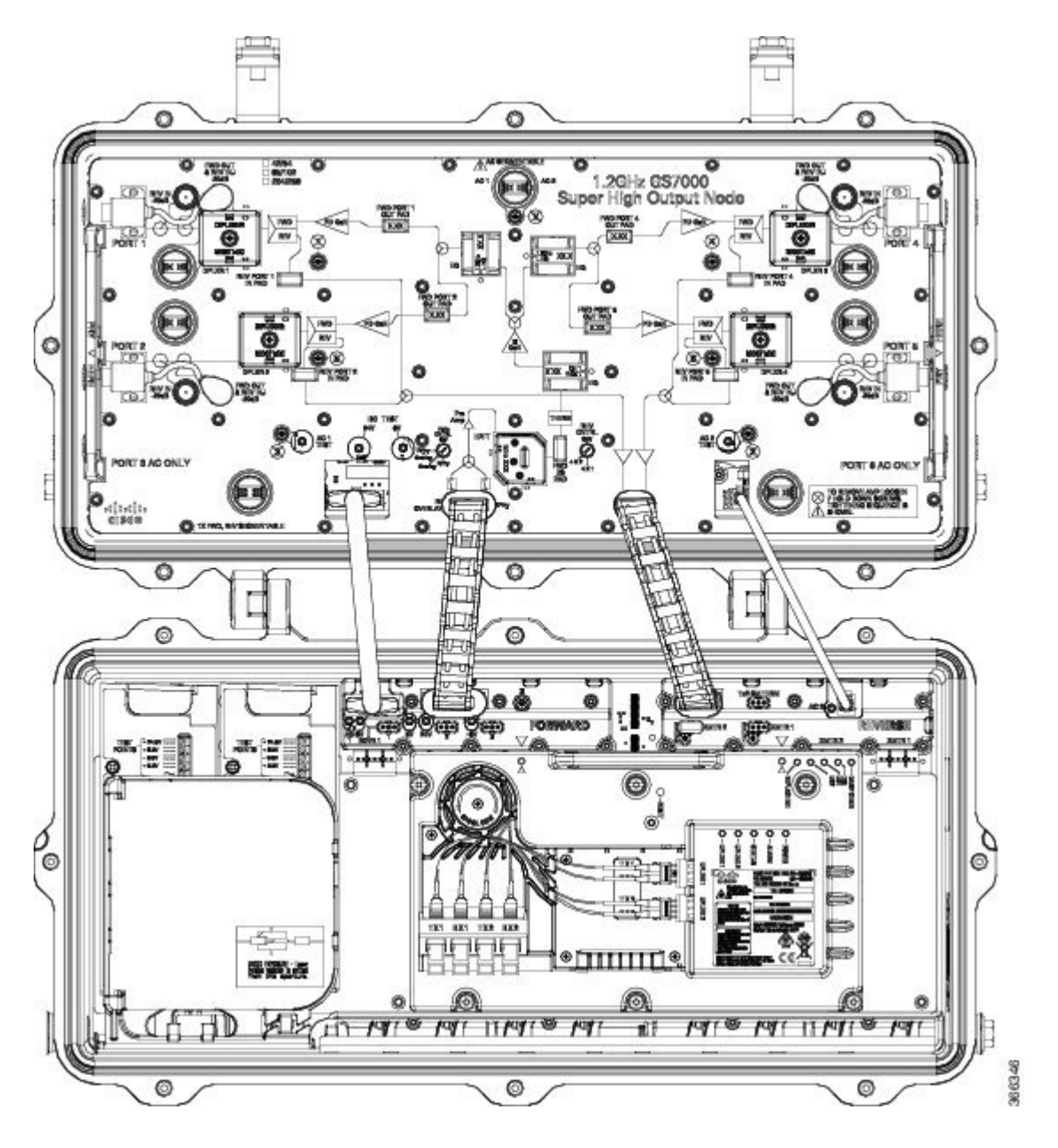

**Step 3** Insert the SC connector of the fiber cable into the SC adapter. Insert the LC connector of the fiber cable into the SFP+ module. The SC connector marked with "TX" on the label needs to be installed into the SC adapter marked with "TX" on top of the fiber tray. The SC connector marked with "RX" on the label needs to be installed into the SC adapter marked with "RX" on top of the fiber tray.

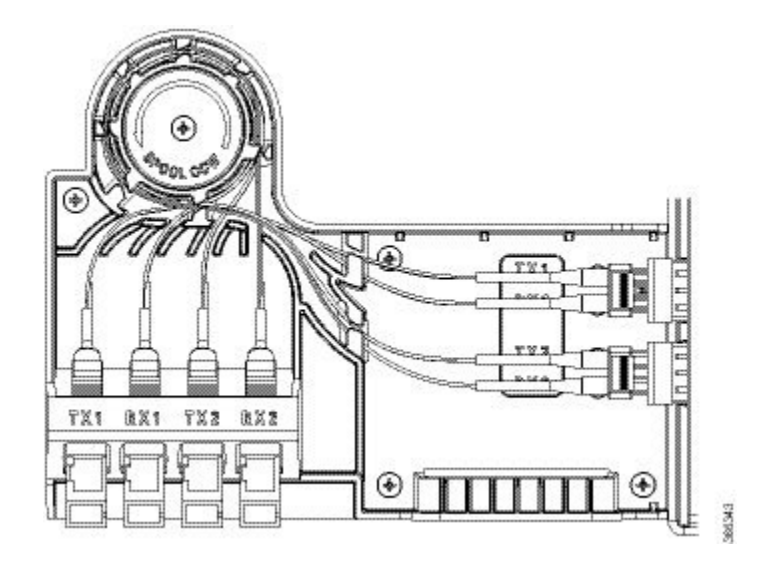

### <span id="page-4-0"></span>**Setting Up Cisco Remote PHY Device on the Cisco GS7000 Node**

#### **Procedure**

- **Step 1** Change the Forward Control Switch in launch amp to Rphy option.
- **Step 2** Change the Reverse Control Switch to 4x1 or 4x2 based on your network.
- **Step 3** Place the ≥6dB pad at forward path and 0dB pad at reverse path on the OIB.

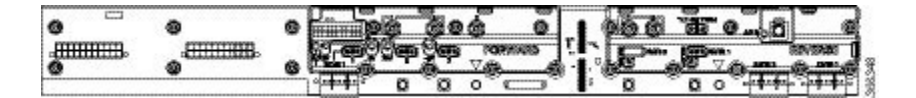

- For the Cisco GS7000 node to work in RPHY mode, plug in the pad in the reverse path on the OIB vertically. **Note**
- **Step 4** For Reverse Path (4x2 mode):
	- a) RF Port 1 and 2 will be routed to RPD US2 Port
	- b) RF Port 4 and 5 will be routed to RPD US1 Port

#### **Configuration Definition**

#### **Table 1: Launch FWD CNTRL SW Configuration**

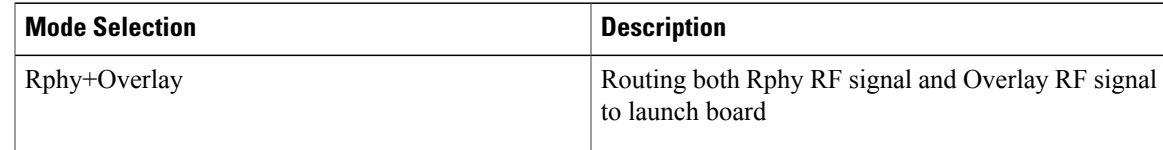

1

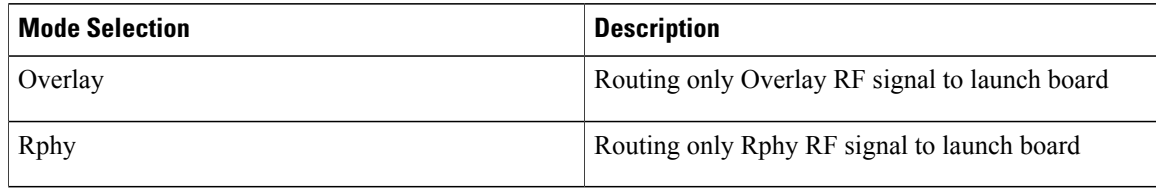

#### **Table 2: Launch REV CNTRL SW Configuration**

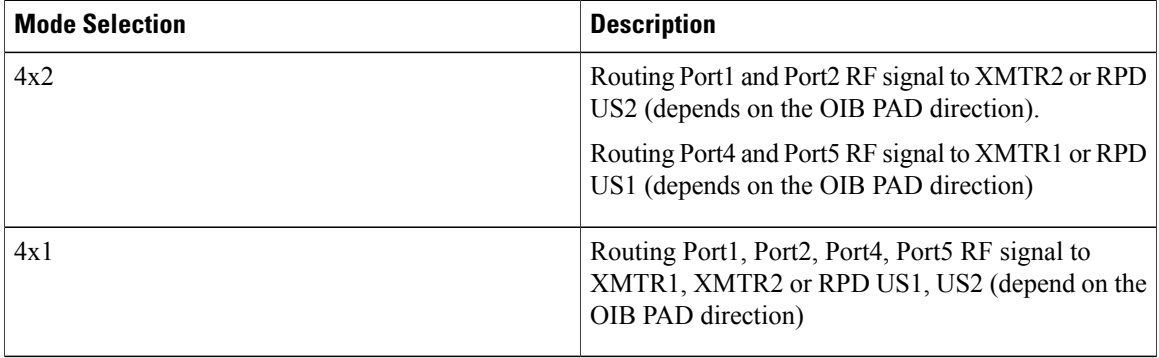

#### **Table 3: OIB FWD Pad Configuration**

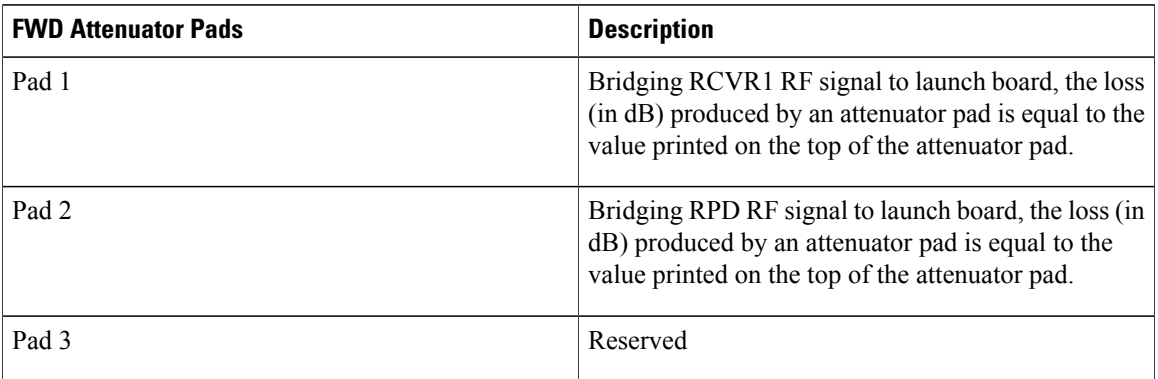

#### **Table 4: OIB REV Pad Configuration**

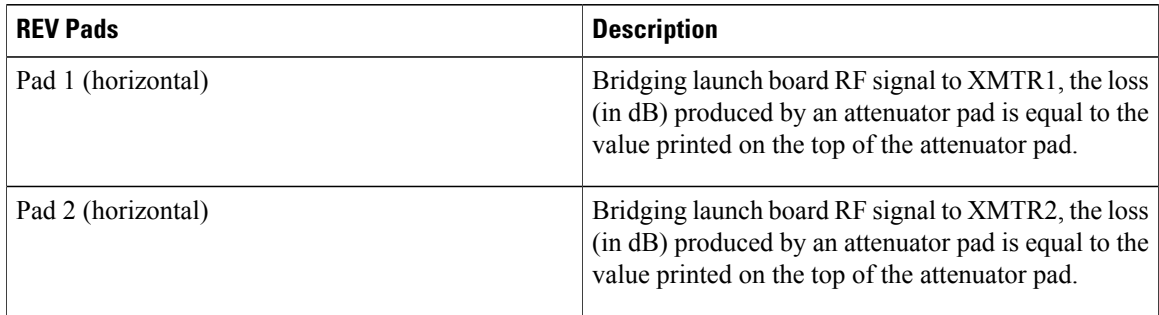

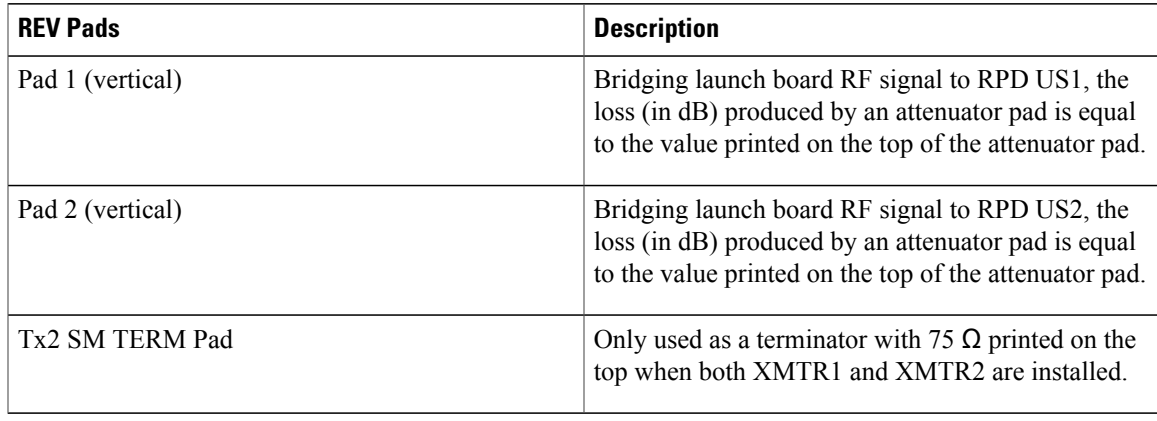

# <span id="page-6-1"></span><span id="page-6-0"></span>**Powering Up the Cisco GS7000 Node**

For more information, see the Cisco 1.2 GHz Super High Output (SHO) GS7000 Node [Installation](http://www.cisco.com/c/dam/en/us/td/docs/video/access_edge/Nodes/GS7000/Cisco-1_2-GHz-Super-High-Output-GS7000-Node-Installation-and-Operation-Guide.pdf) and [Operation](http://www.cisco.com/c/dam/en/us/td/docs/video/access_edge/Nodes/GS7000/Cisco-1_2-GHz-Super-High-Output-GS7000-Node-Installation-and-Operation-Guide.pdf) Guide.

### **Closing the Cisco GS7000 Node**

Г

For more information, see the Cisco 1.2 GHz Super High Output (SHO) GS7000 Node [Installation](http://www.cisco.com/c/dam/en/us/td/docs/video/access_edge/Nodes/GS7000/Cisco-1_2-GHz-Super-High-Output-GS7000-Node-Installation-and-Operation-Guide.pdf) and [Operation](http://www.cisco.com/c/dam/en/us/td/docs/video/access_edge/Nodes/GS7000/Cisco-1_2-GHz-Super-High-Output-GS7000-Node-Installation-and-Operation-Guide.pdf) Guide.

 $\mathbf l$ 

 $\mathbf I$